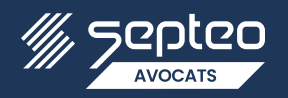

À compter du 01/01/2023, la procédure « tiers déclarant » sera pleinement intégrée à l'espace professionnel disponible sur le site **impôts.gouv**. Afin de procéder aux **déclarations RCM de votre client**, vous devez recevoir une **habilitation** de sa part à être tiers déclarant pour son compte. Selon le cas, veuillez suivre la procédure ci-dessous :

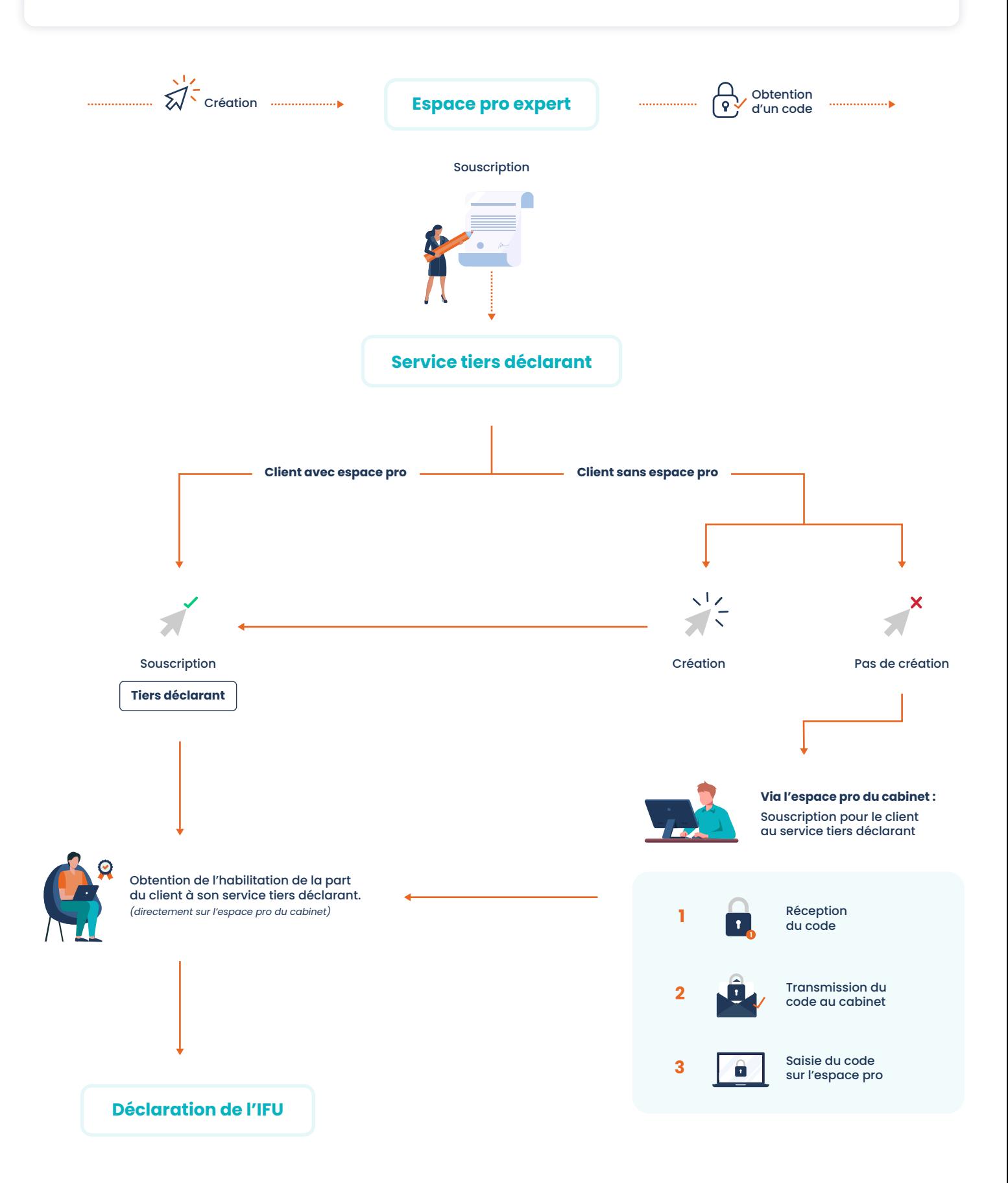